## **CONTEÚDO PROGRAMÁTICO**

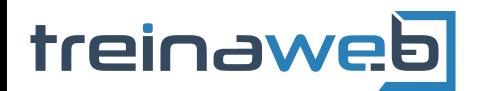

TreinaWeb Tecnologia LTDA CNPJ: 06.156.637/0001-58 Av. Paulista, 1765 - Conj 71 e 72 São Paulo - SP

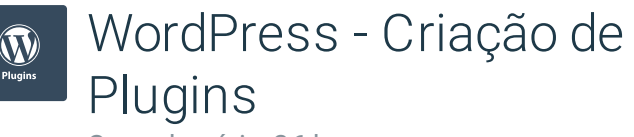

Carga horária: 26 horas

## **CONTEÚDO PROGRAMÁTICO**

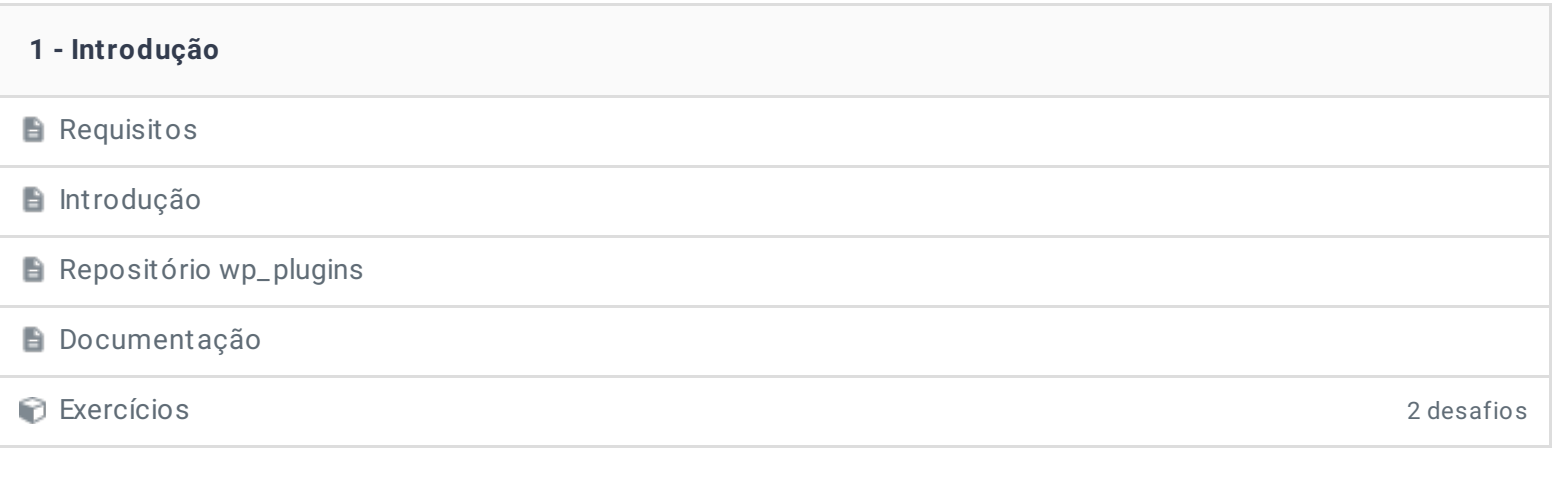

## **2 - Instalação de Plugins**

**E** Instalando via repositório oficial

**Pasta Plugins** 

**E** Instalação Manual de Plugin

Exercícios 3 desafios

**3 - Como o Wordpress reconhece um Plugin Editor de Código** ■ Como o WordPress reconhece um plugin Criando nosso primeiro plugin de activa de activa de activa de activa de activa de activa de 2000-06:54 Exercícios 3 desafios

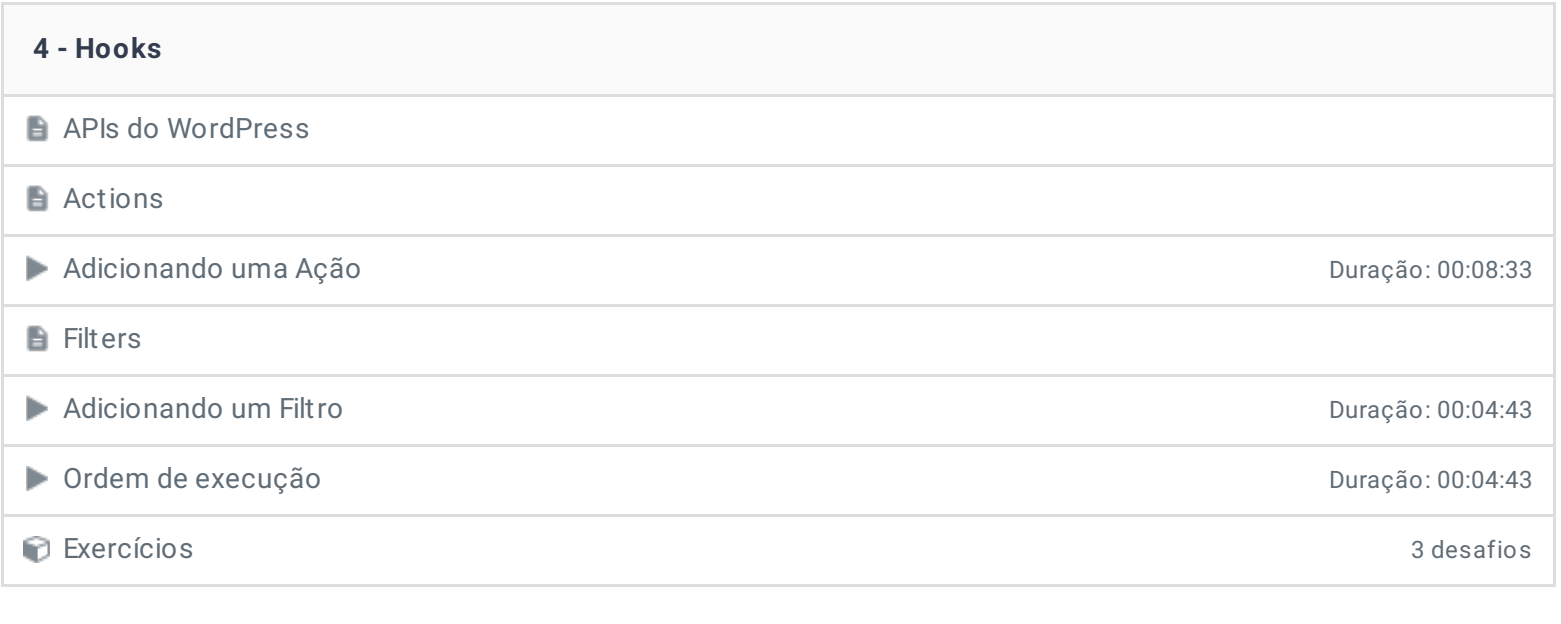

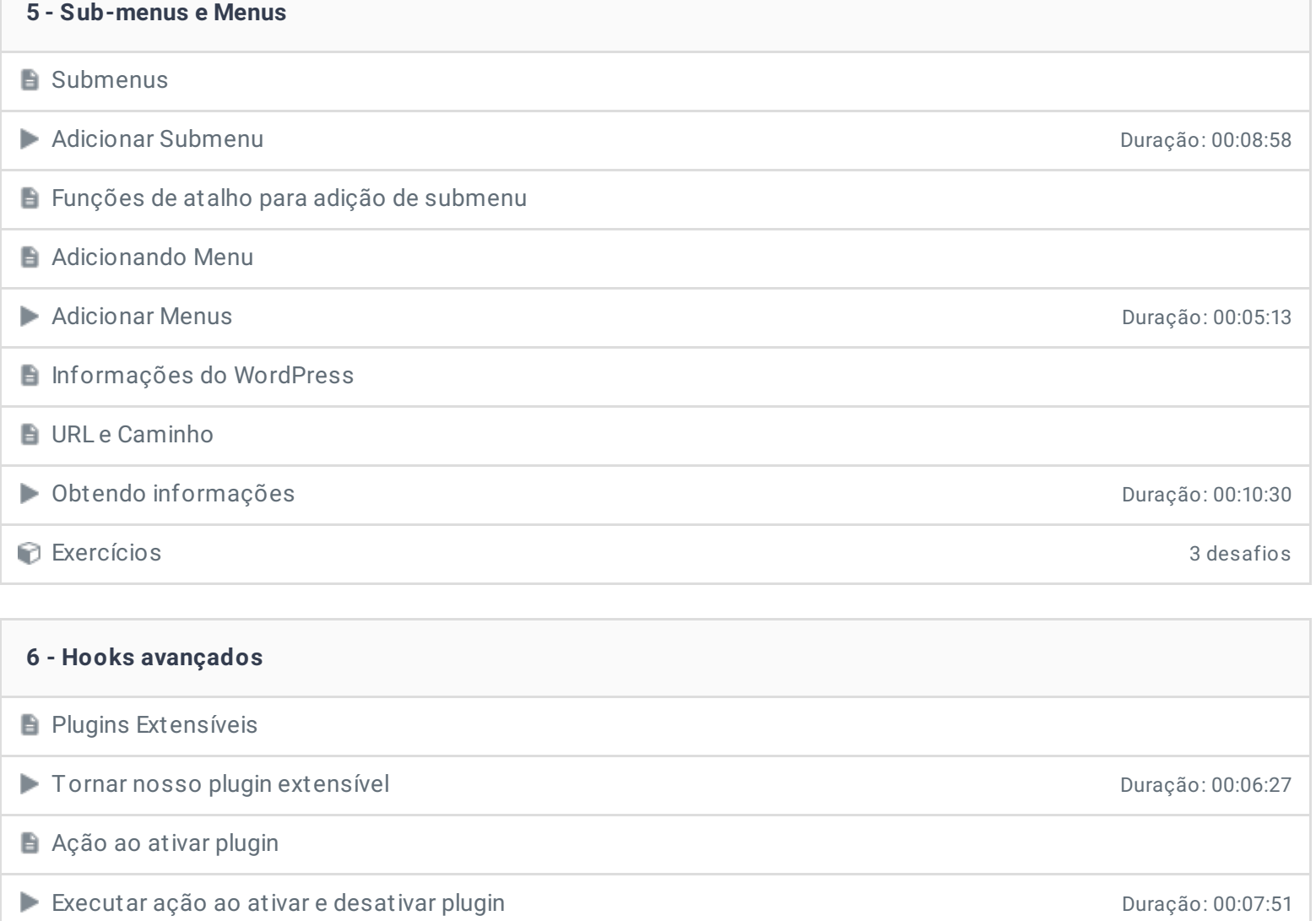

Ação ao desinstalar plugin Duração: 00:04:56

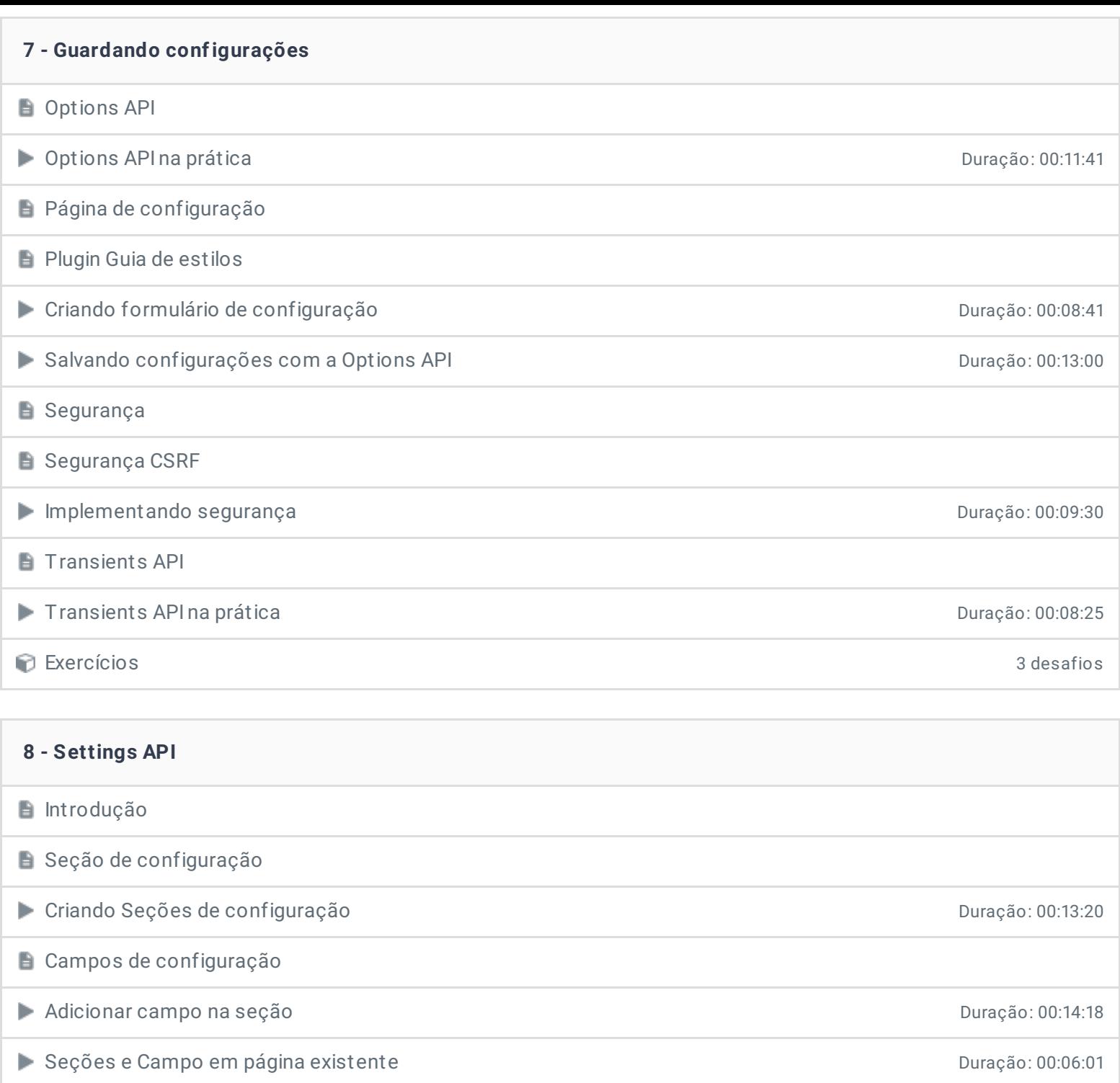

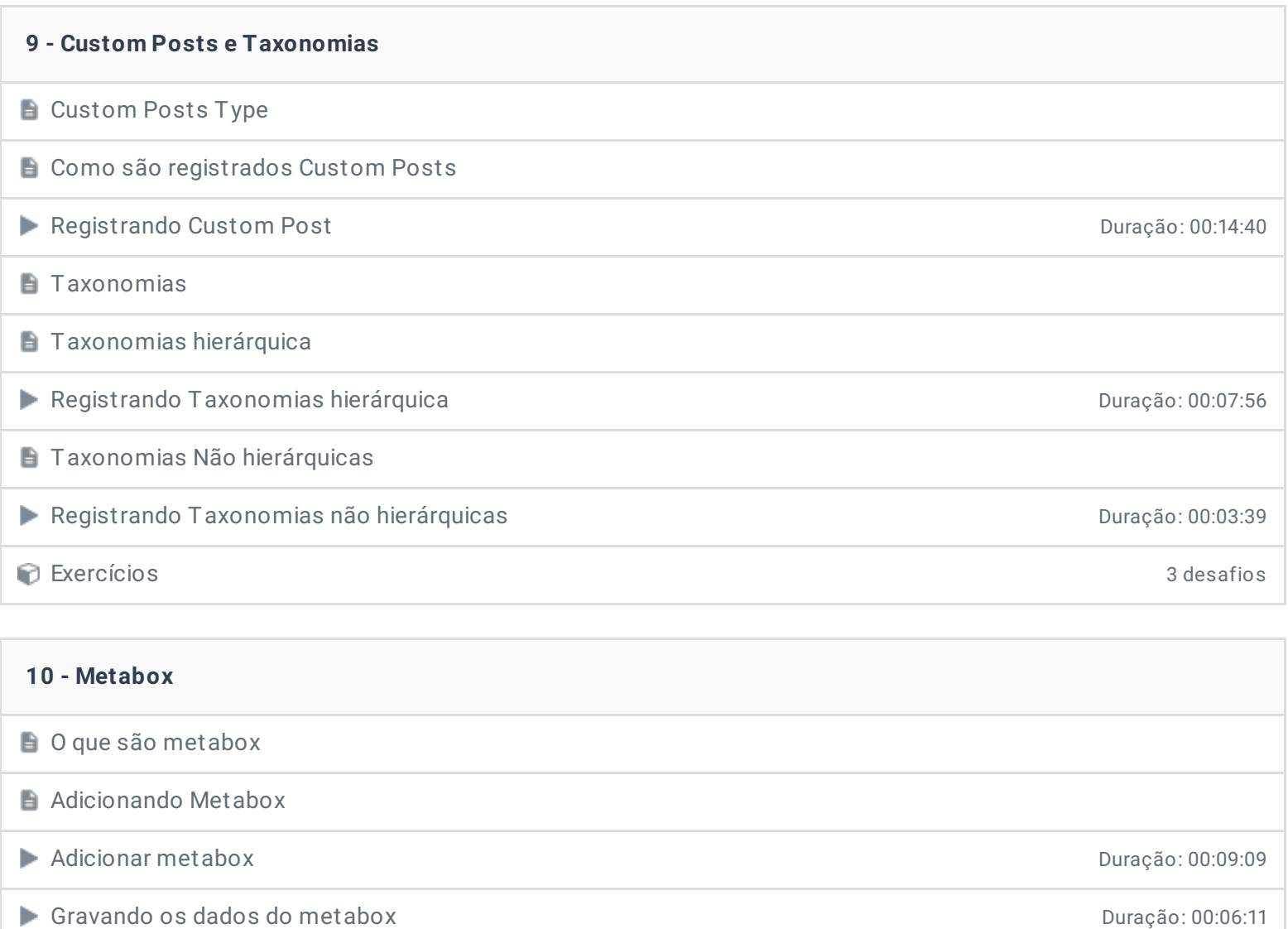

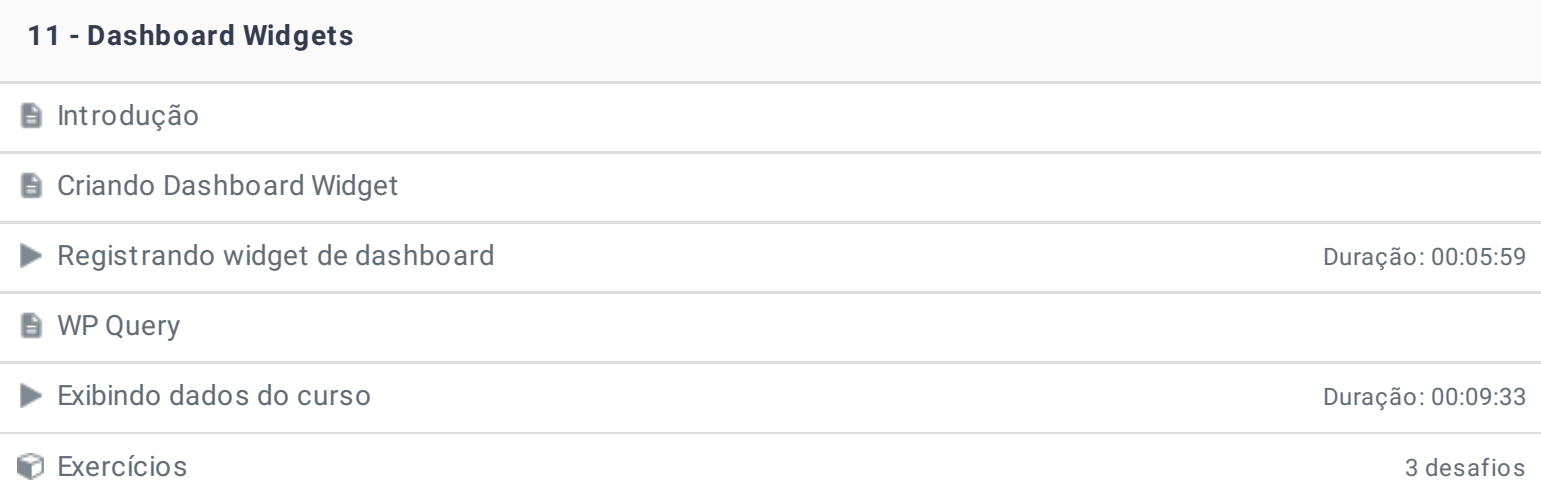

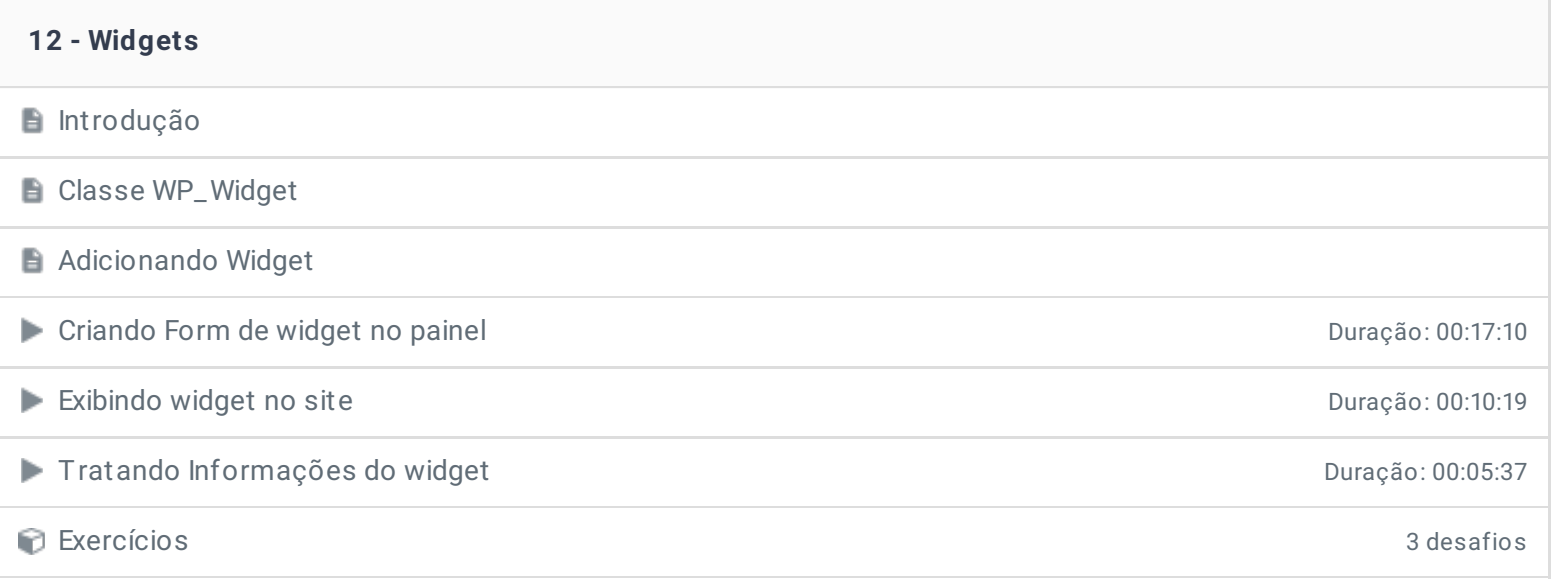

## **13 - ShortCode**

**O** que são ShortCode

**Trabalhando com Shortcode** 

● Testando recurso de ShortCode **Duração: 00:06:58** 

● Shortcode CEP Duração: 00:13:11

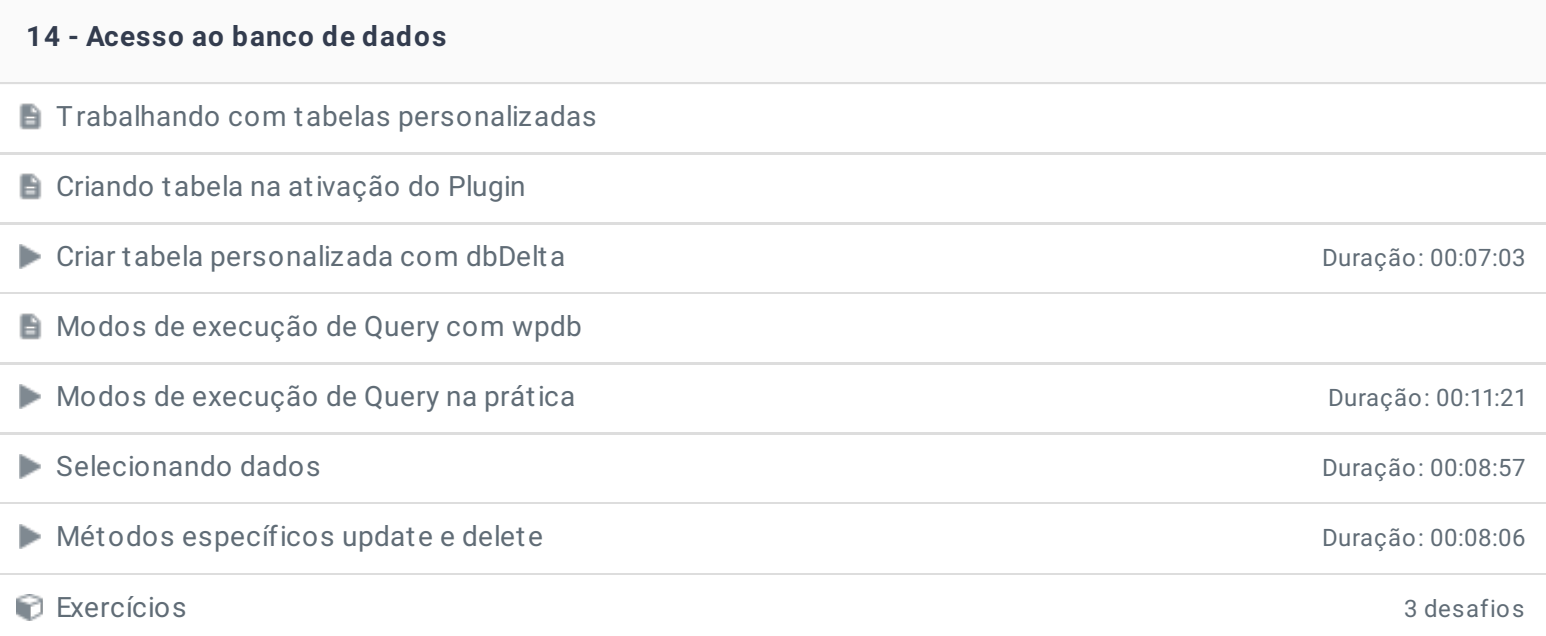

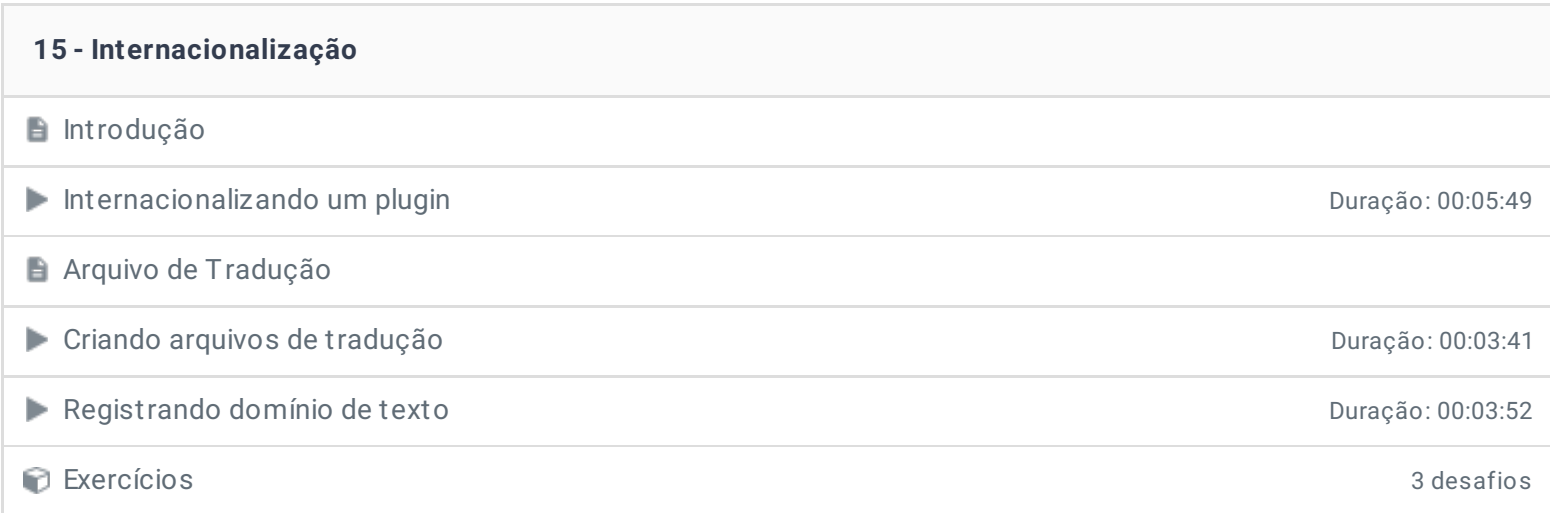

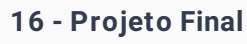

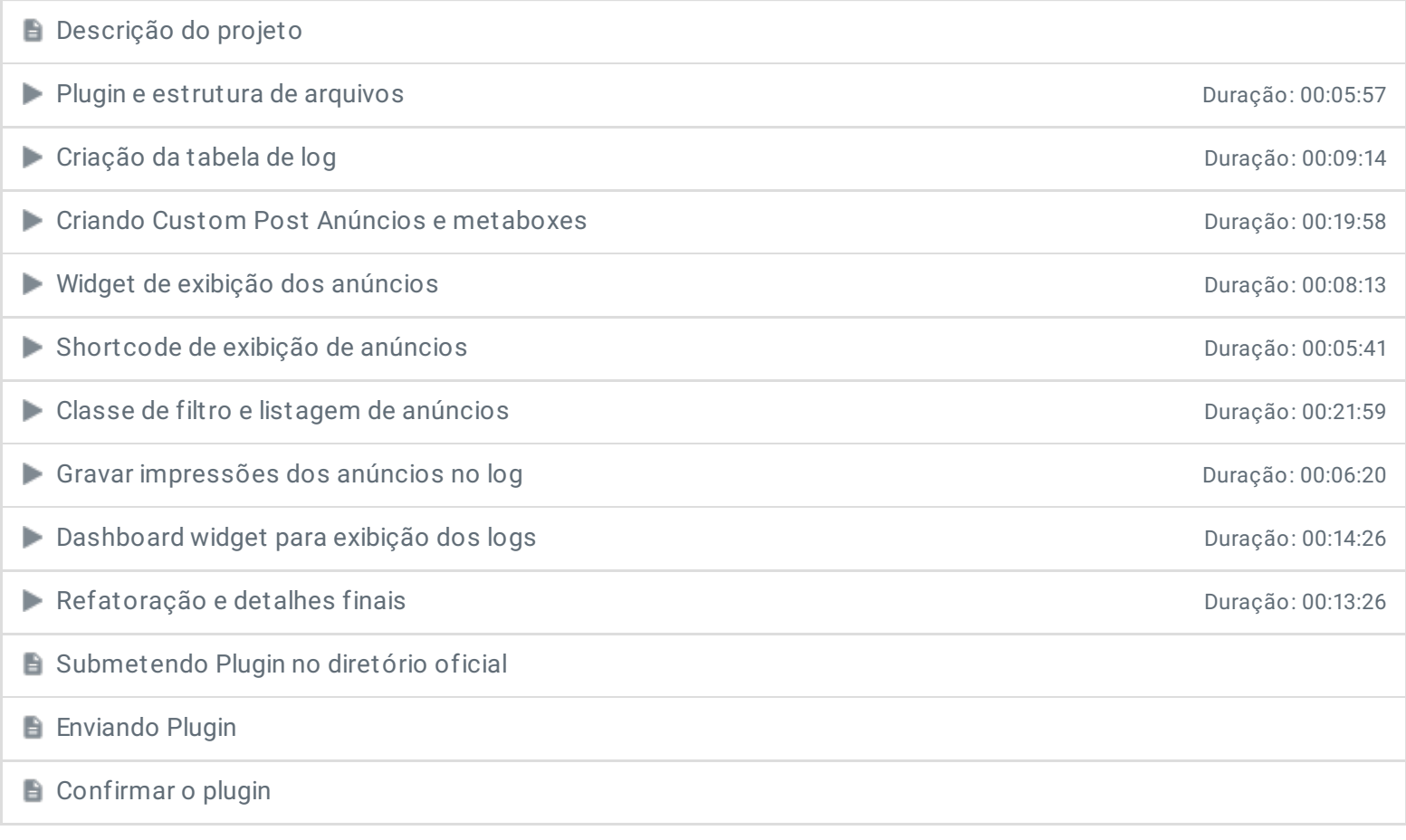

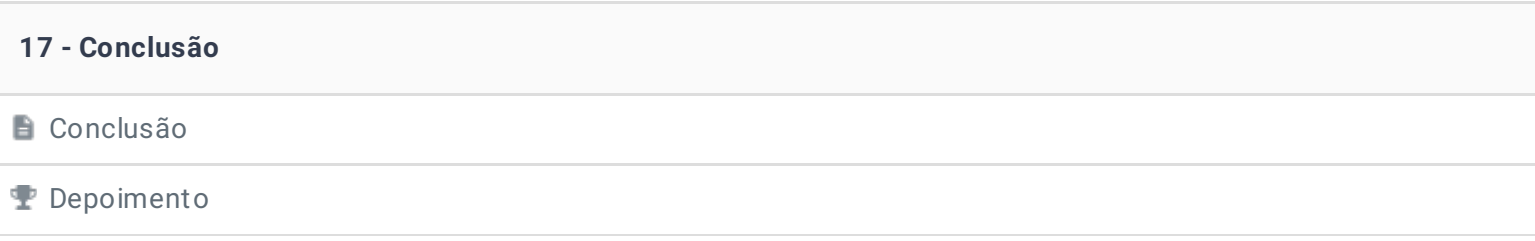

Ficou alguma dúvida em relação ao conteúdo programático? Envie-nos um e-mail **[clicando](https://www.treinaweb.com.br/contato) aqui**.